# **SMath Studio**

**SMath Studio** - бесплатная программа для вычисления математических выражений и построения графиков функций. На текущий момент SMath Studio имеет версии для нескольких платформ и логически разделена на две программы: Handheld (карманная) и Desktop (настольная), которые соответствуют типу поддерживаемых платформ.

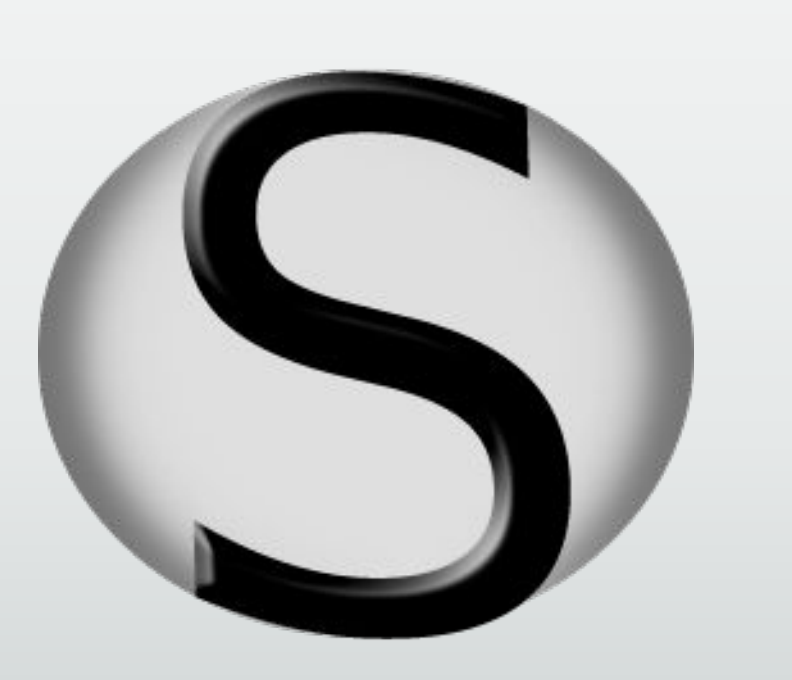

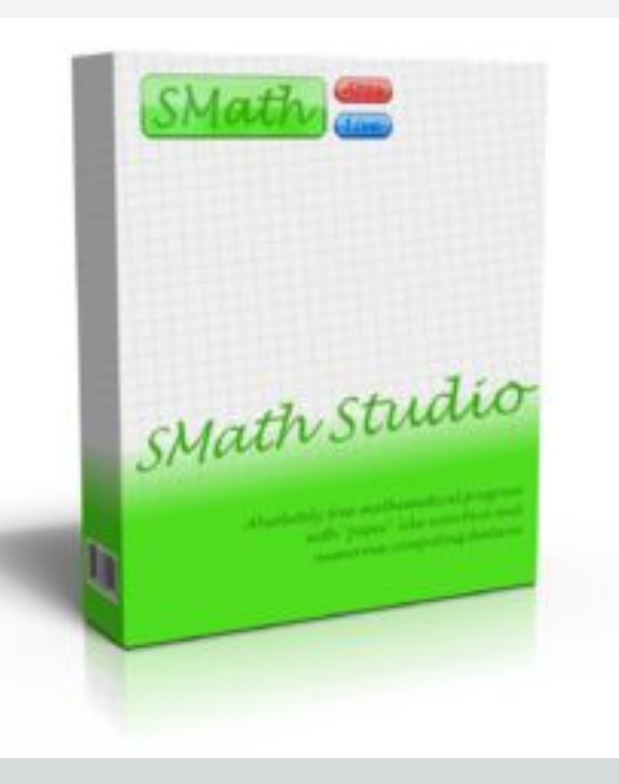

# Внешний вид запущенной программы

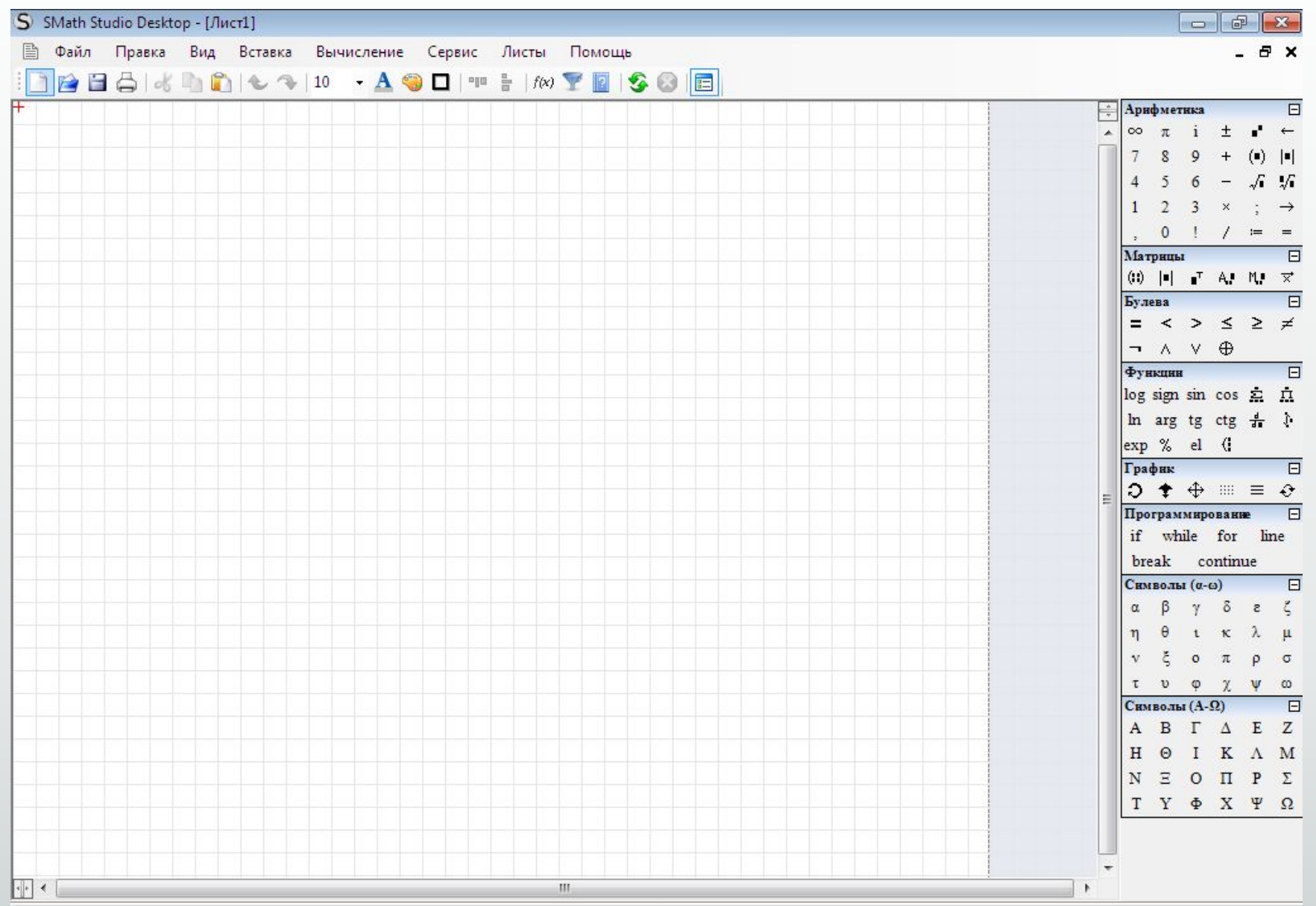

#### Заголовок и Главное меню

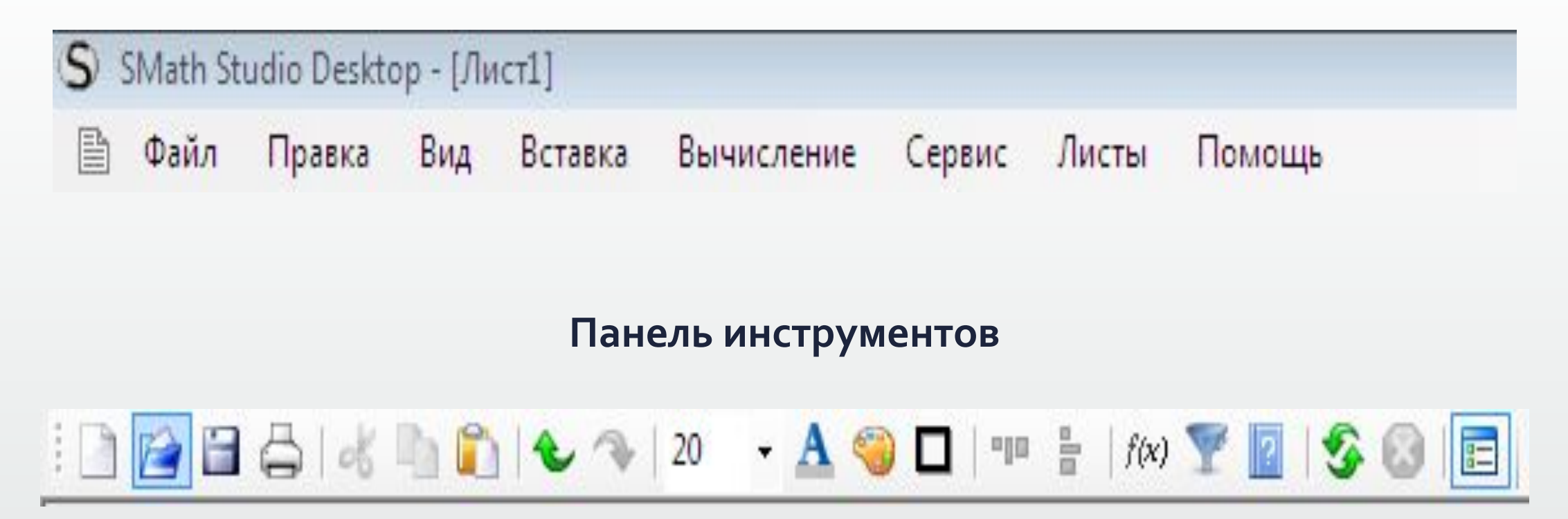

Вот как выглядит скопированная в буфер обмена та же функция:

$$
y(x) \leftarrow \{17-x^2\}/\{4*x-5\}.
$$

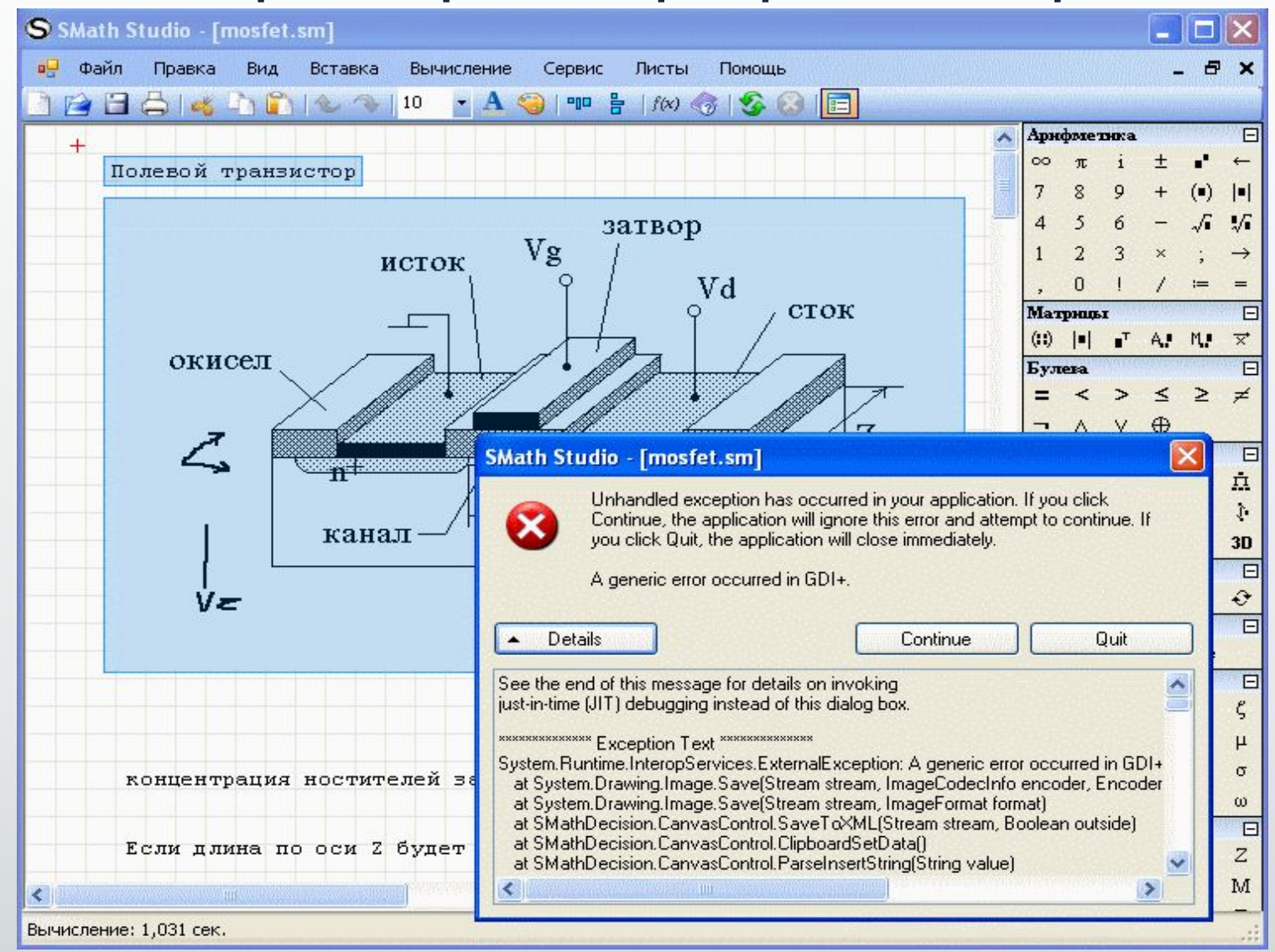

#### Ошибка при копировании растрового изображения

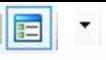

## Панель инструментов

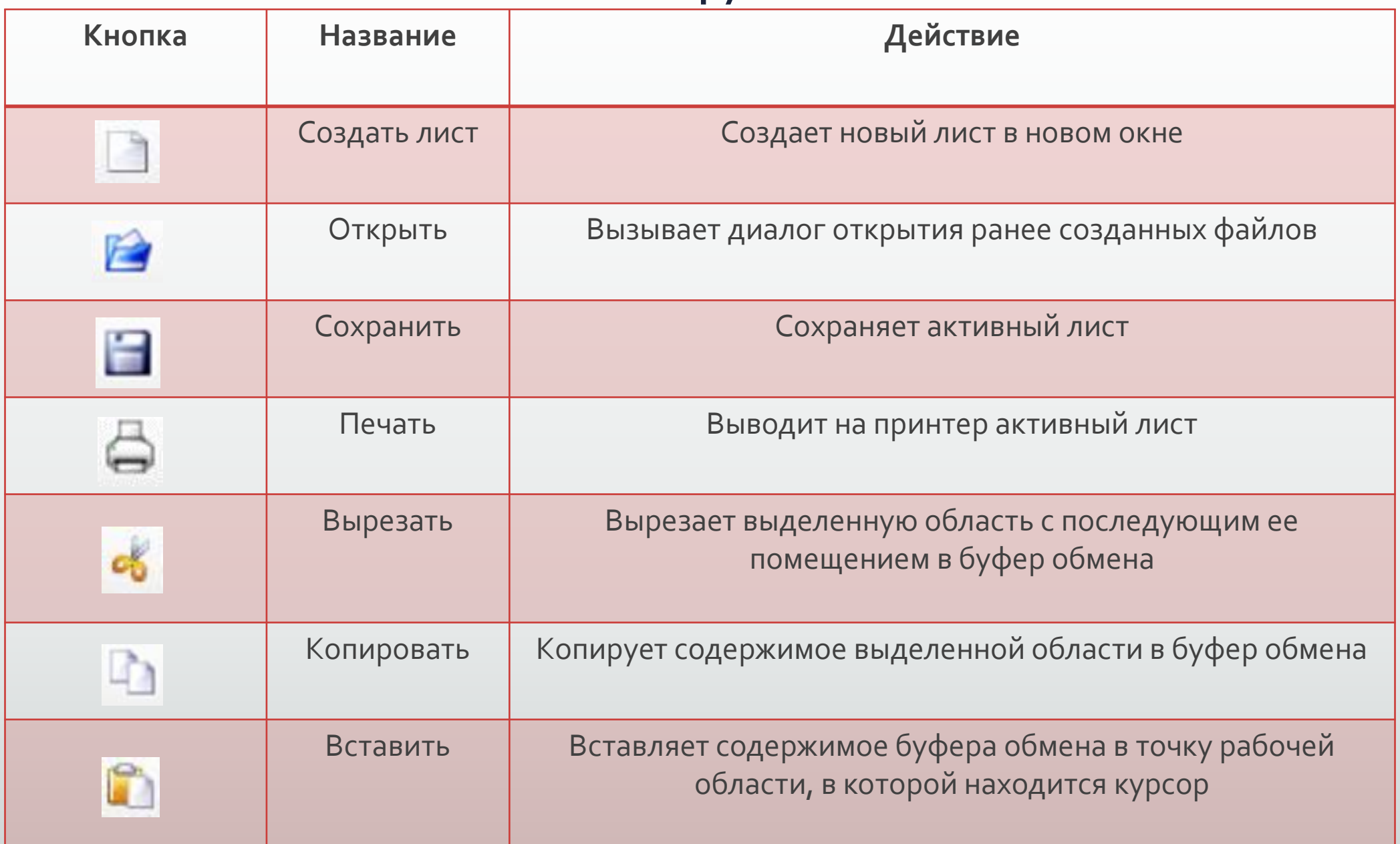

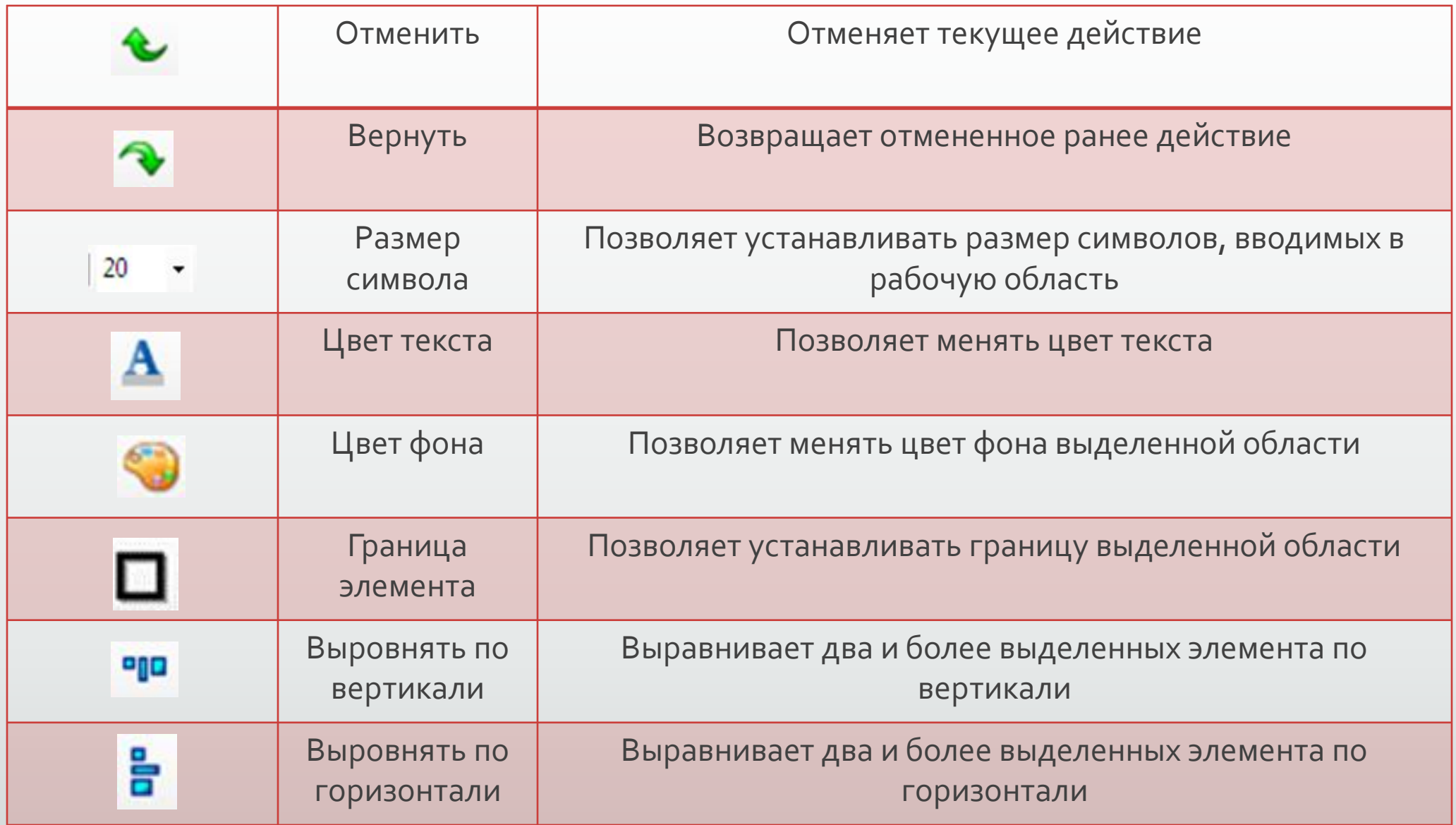

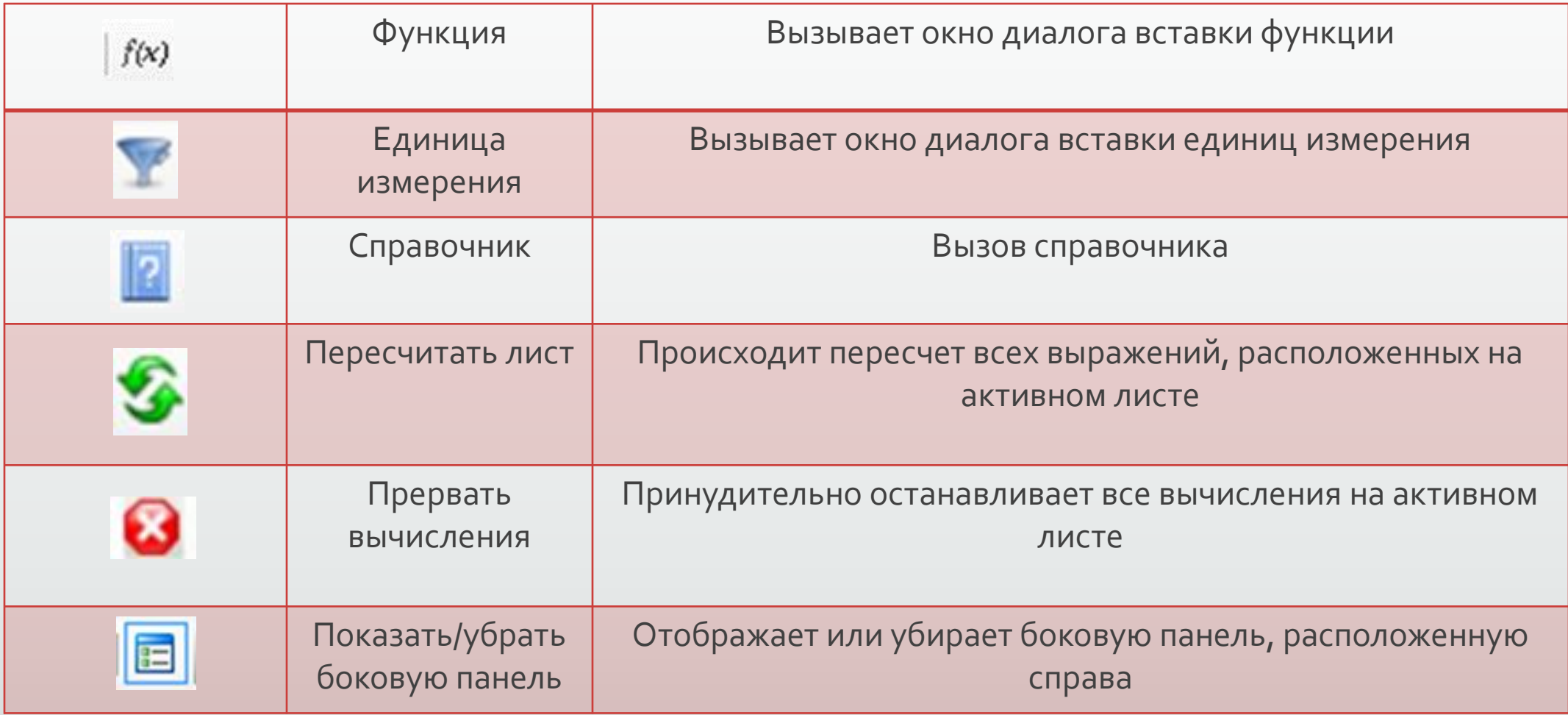

### Изменение реакции на клавиши

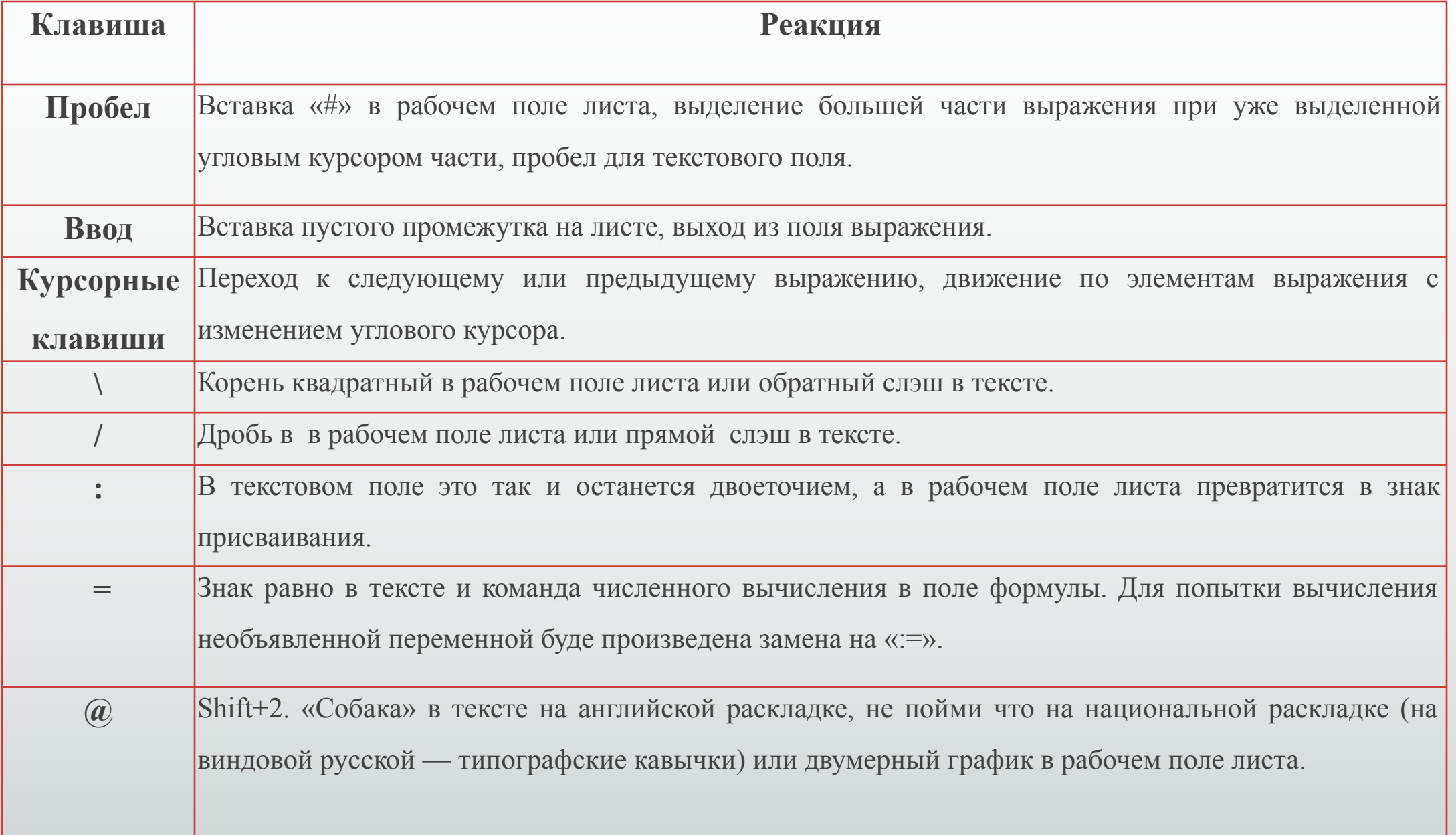

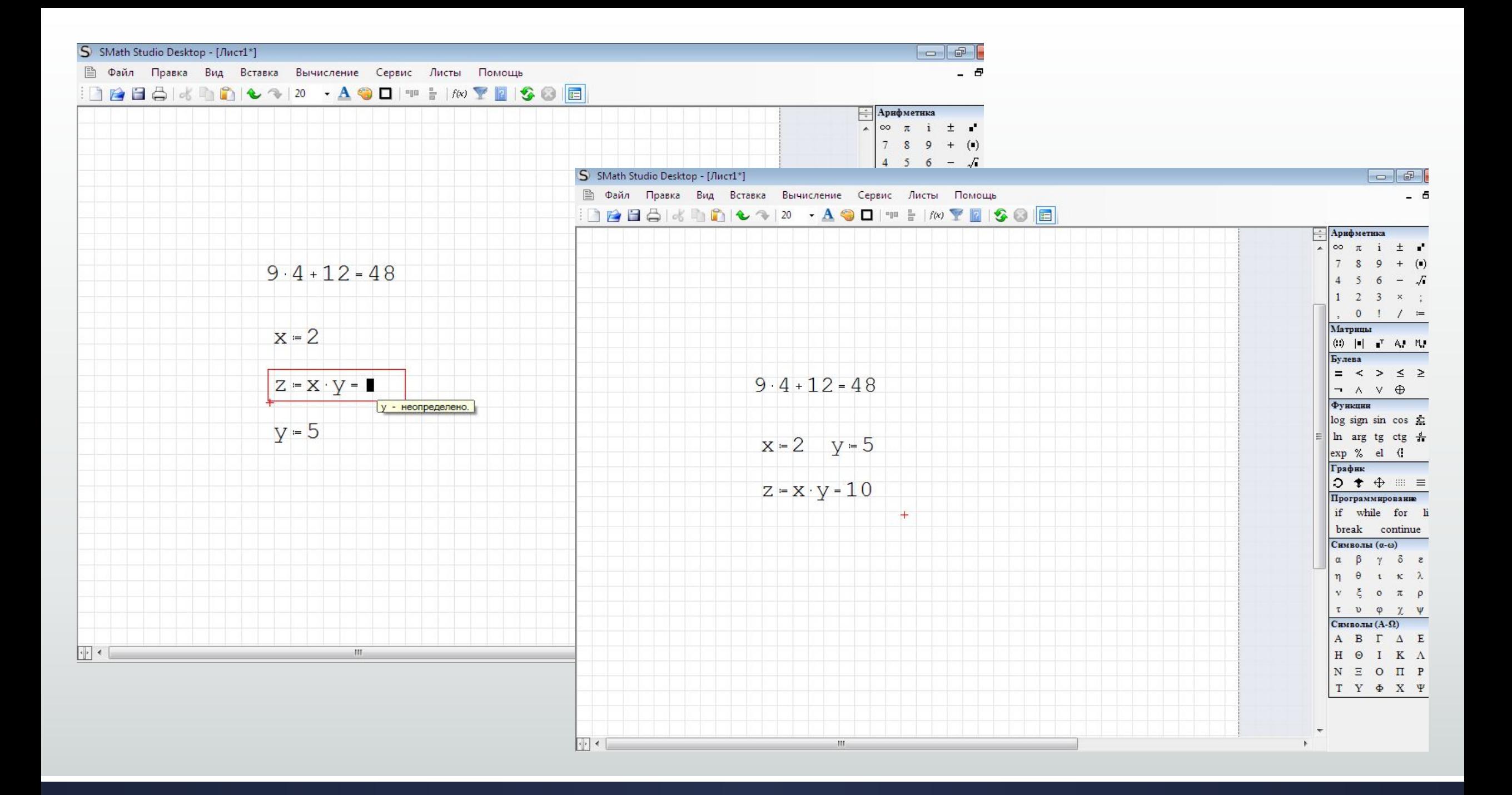

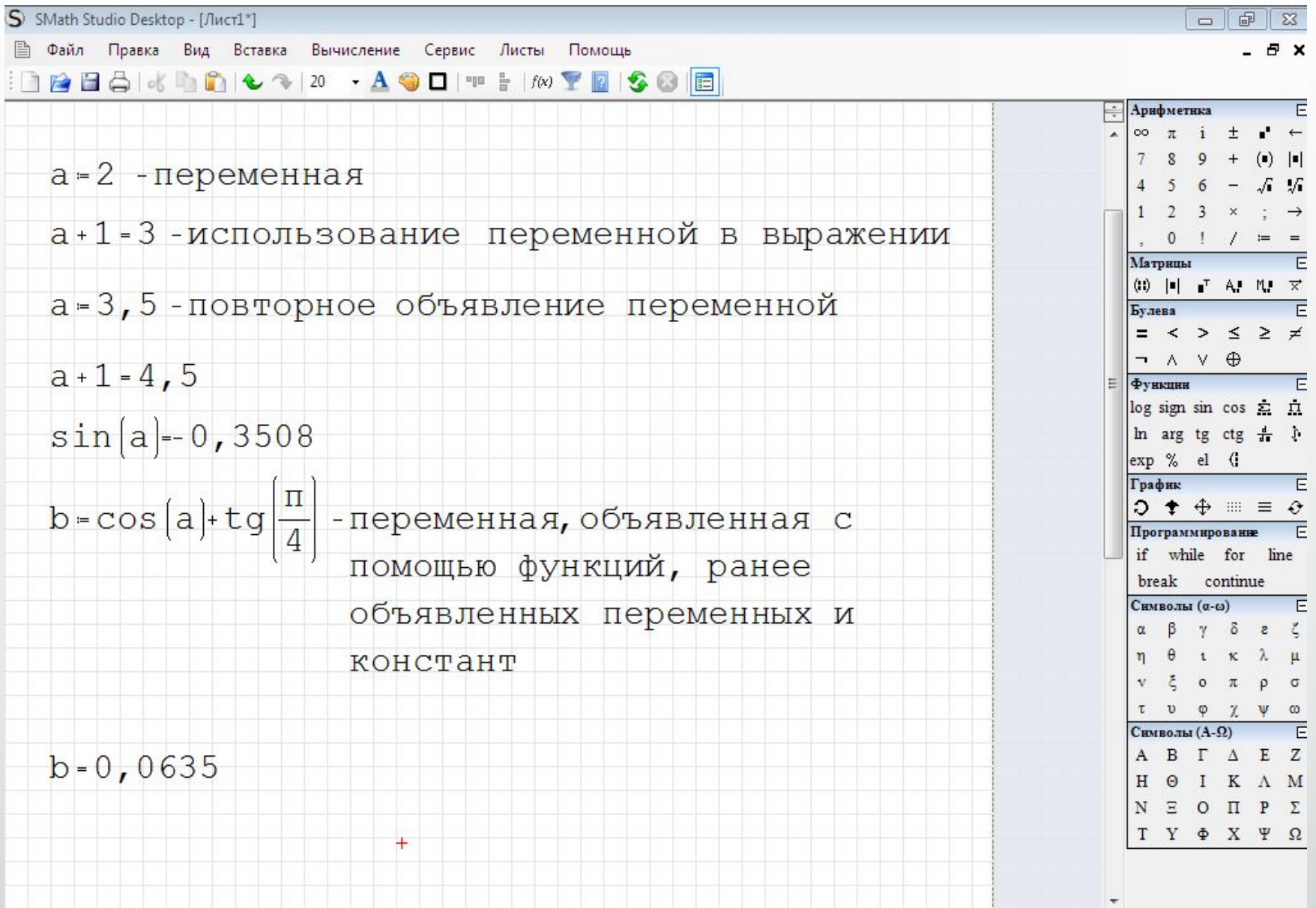

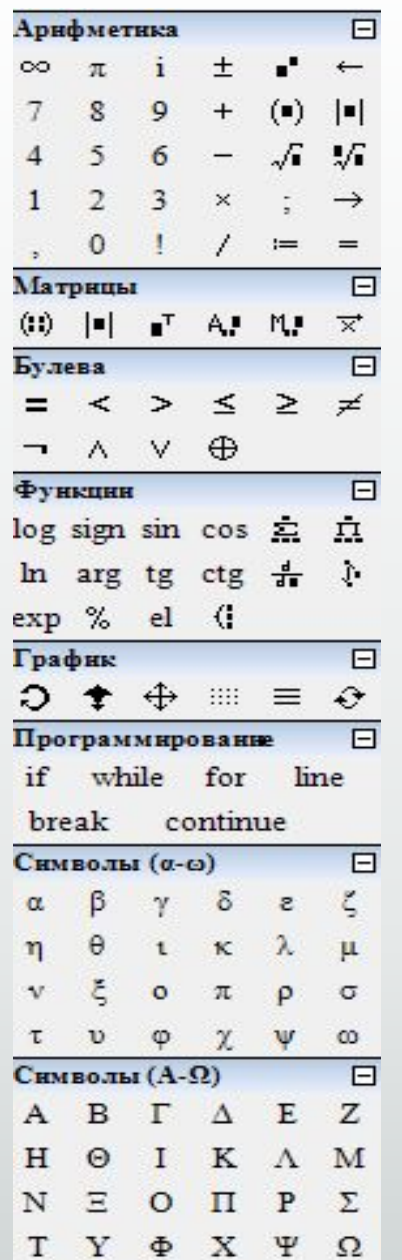

#### Боковая панель

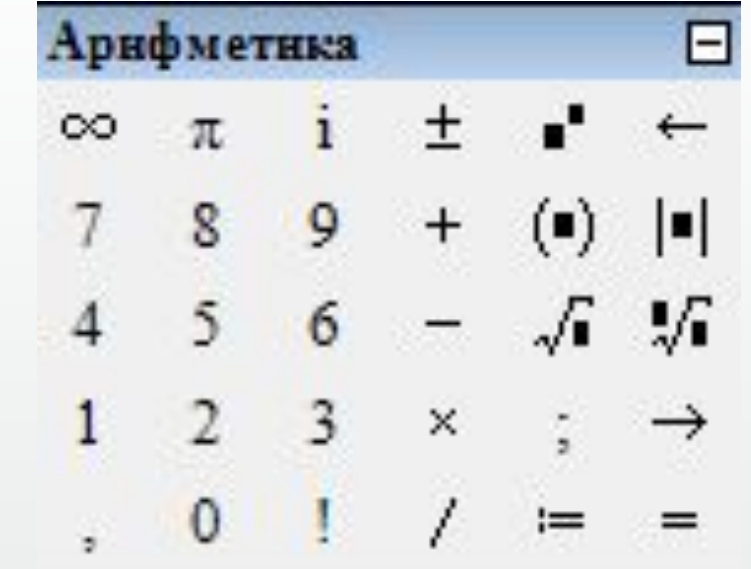

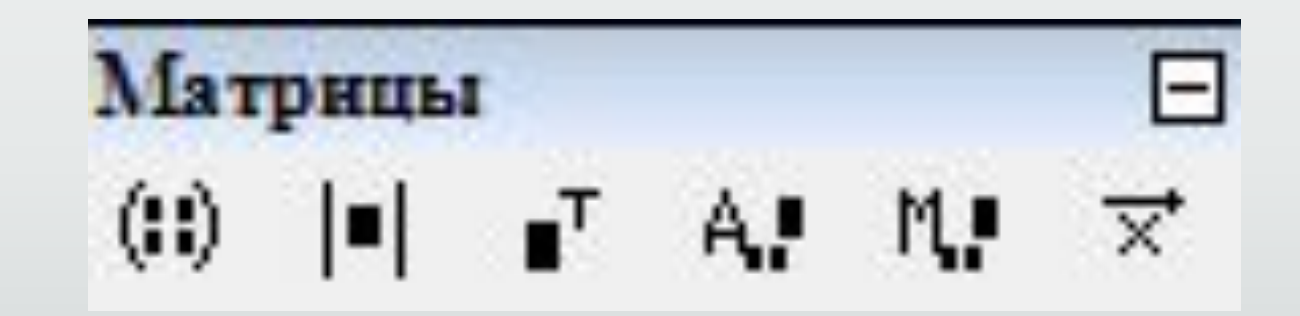

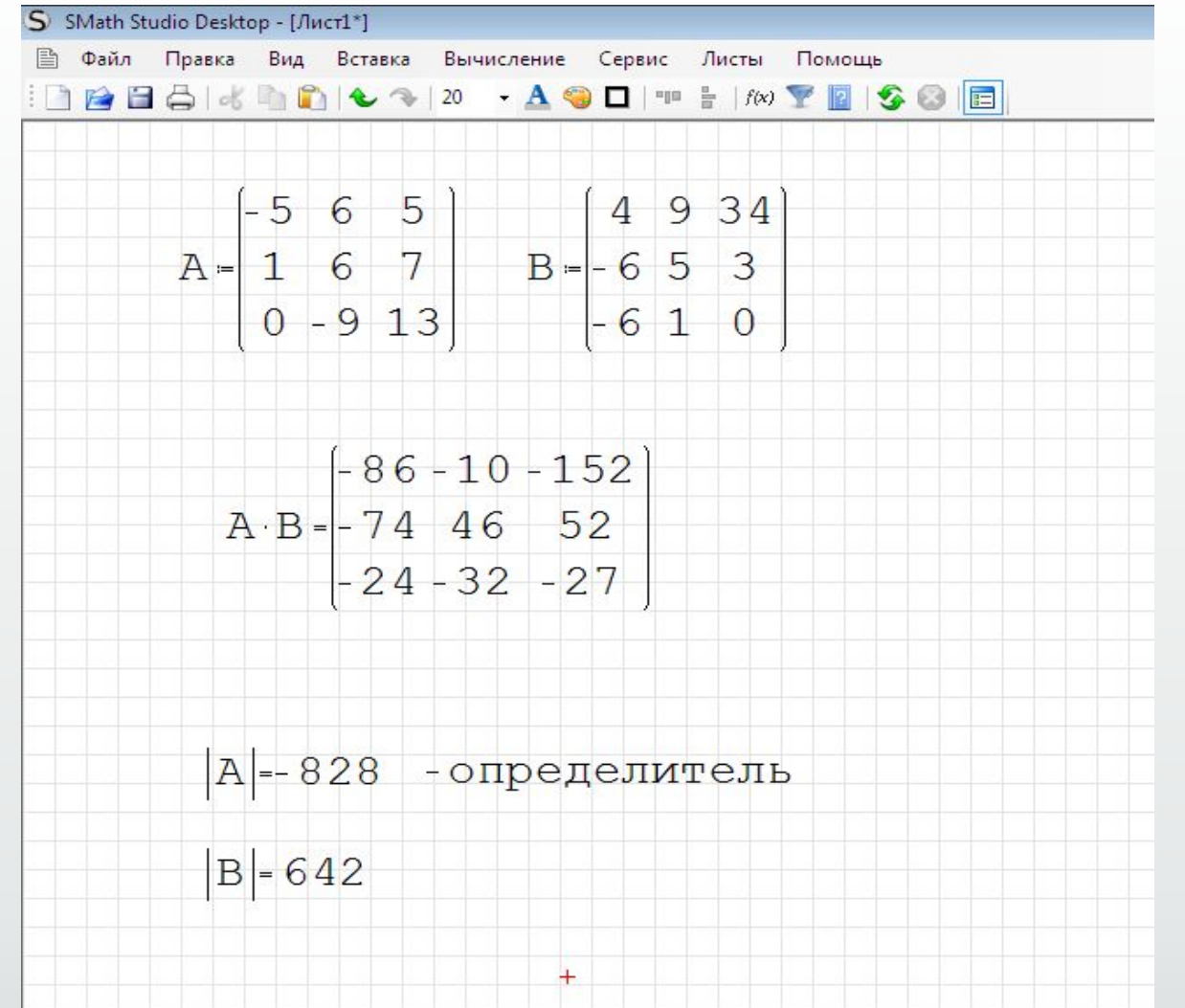

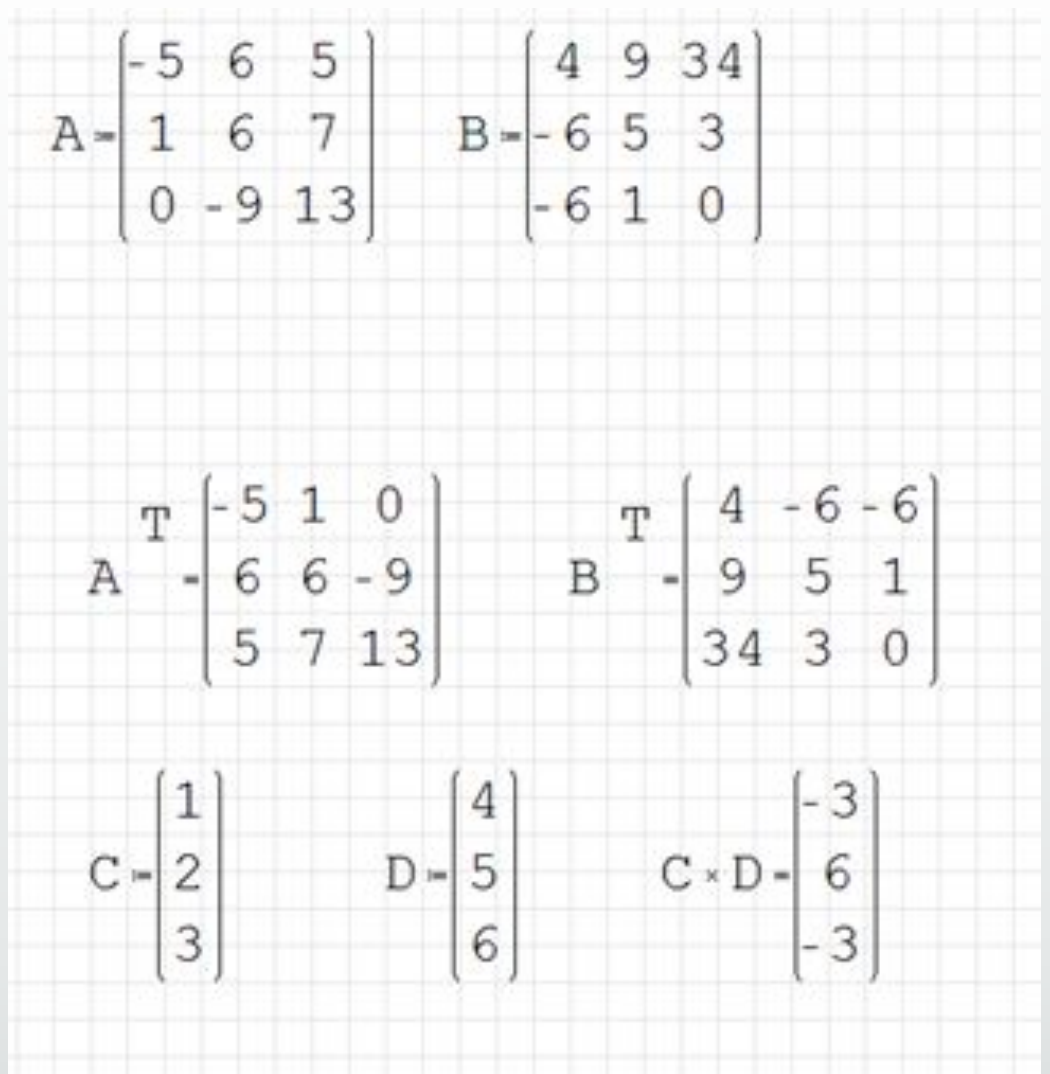

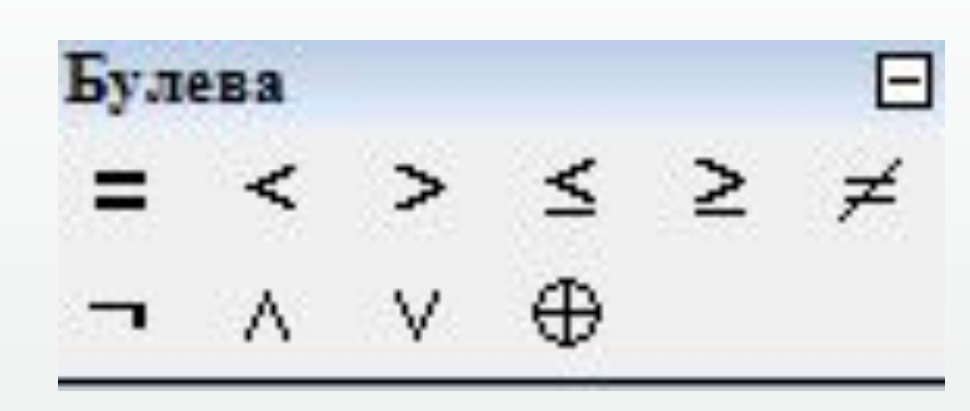

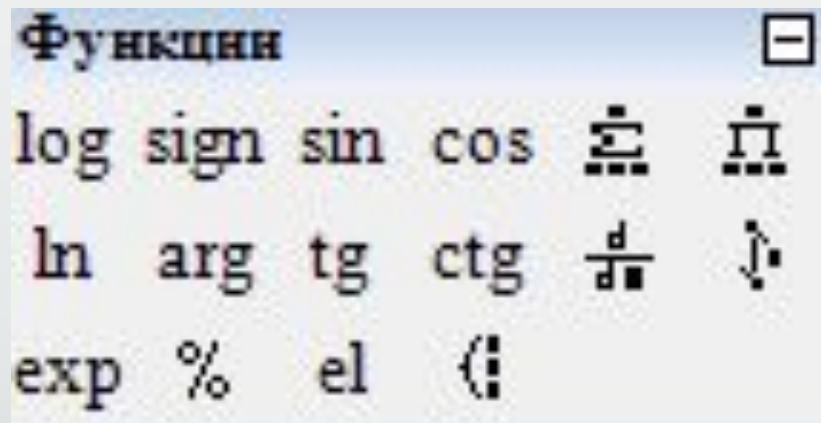

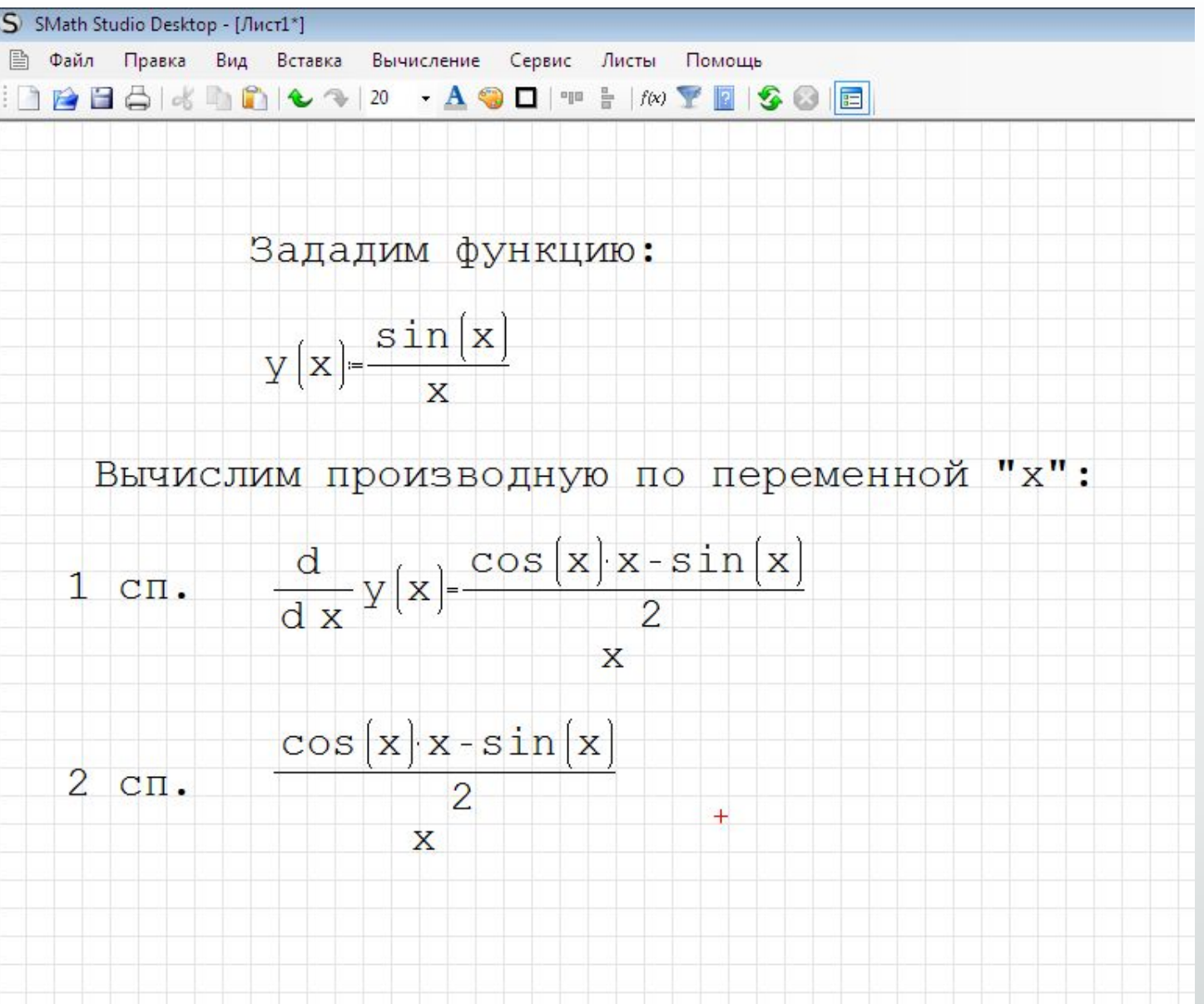

$$
\begin{array}{c}\n\text{Определим переминую } "x":\\
x > 0, 5\n\end{array}
$$

Снова вычислим производнуюю по переменной "х":

$$
\frac{d}{dx}y[x]-2\left[\cos\left(\frac{1}{2}\right)-2\cdot\sin\left(\frac{1}{2}\right)\right]
$$

Была произведена подстановка значения 0,5 в виде дроби 1/2.

Значение производной в точке 0,5:

$$
\frac{d}{dx}y[x]-0,1625
$$

Вычисление определенного интеграла

 $\int$  sin (x)d x -- 1,4514

 $f(x)=cos(x)$ 

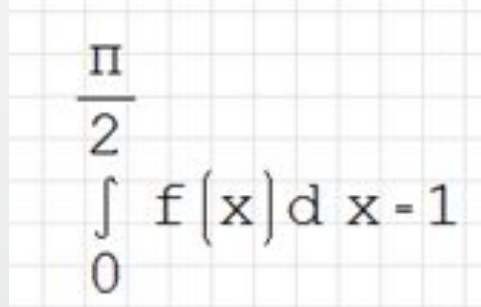

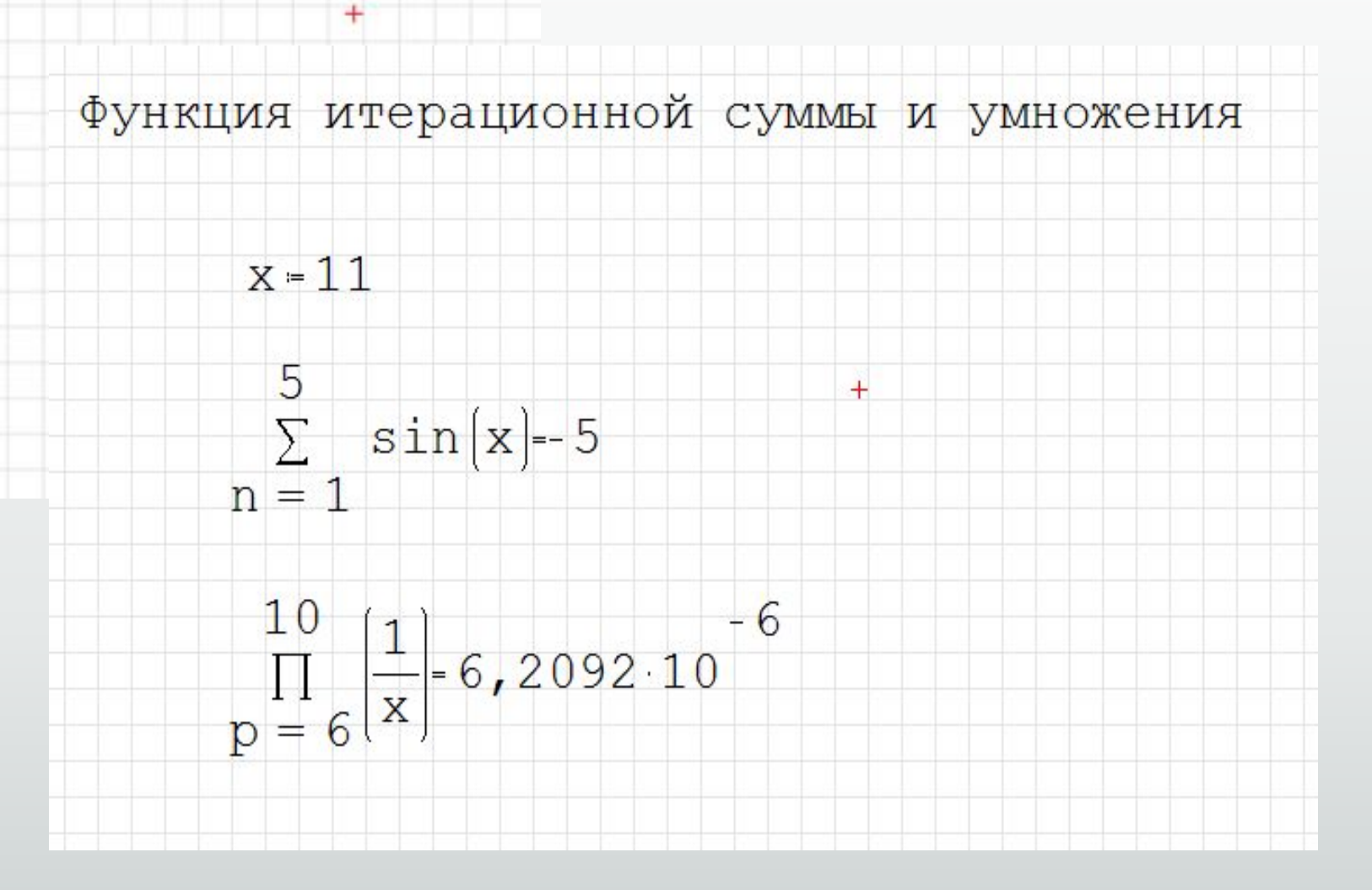

Здесь можно вращать, масштабировать и сдвигать графики, задавать отображение точками или линиями, перерисовывать графики заново в случае необходимости. Операция вращения доступна только для трехмерных графиков (понятно, что для двумерных ее польза была бы сомнительной). Графики рисуются в декартовой системе координат.

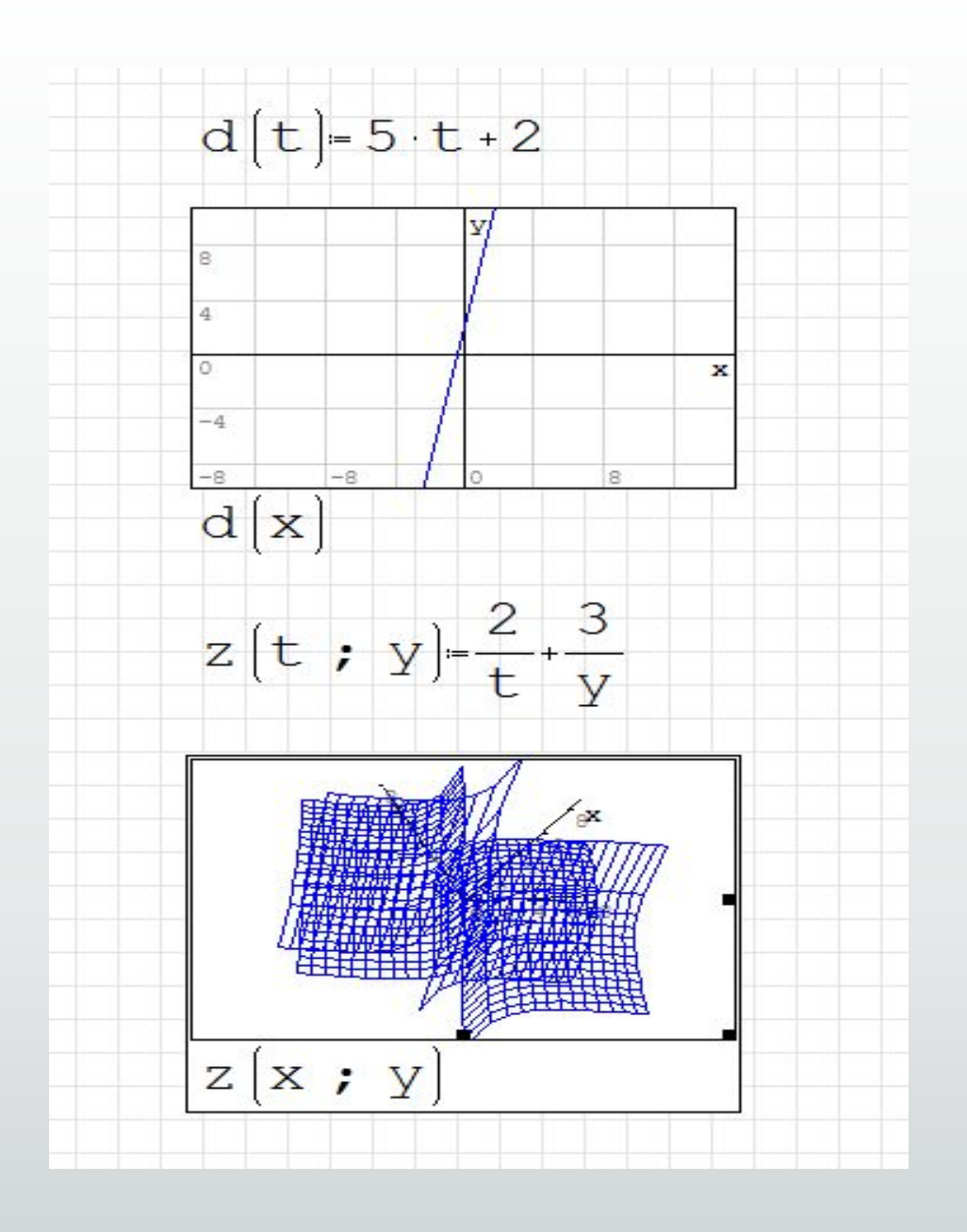

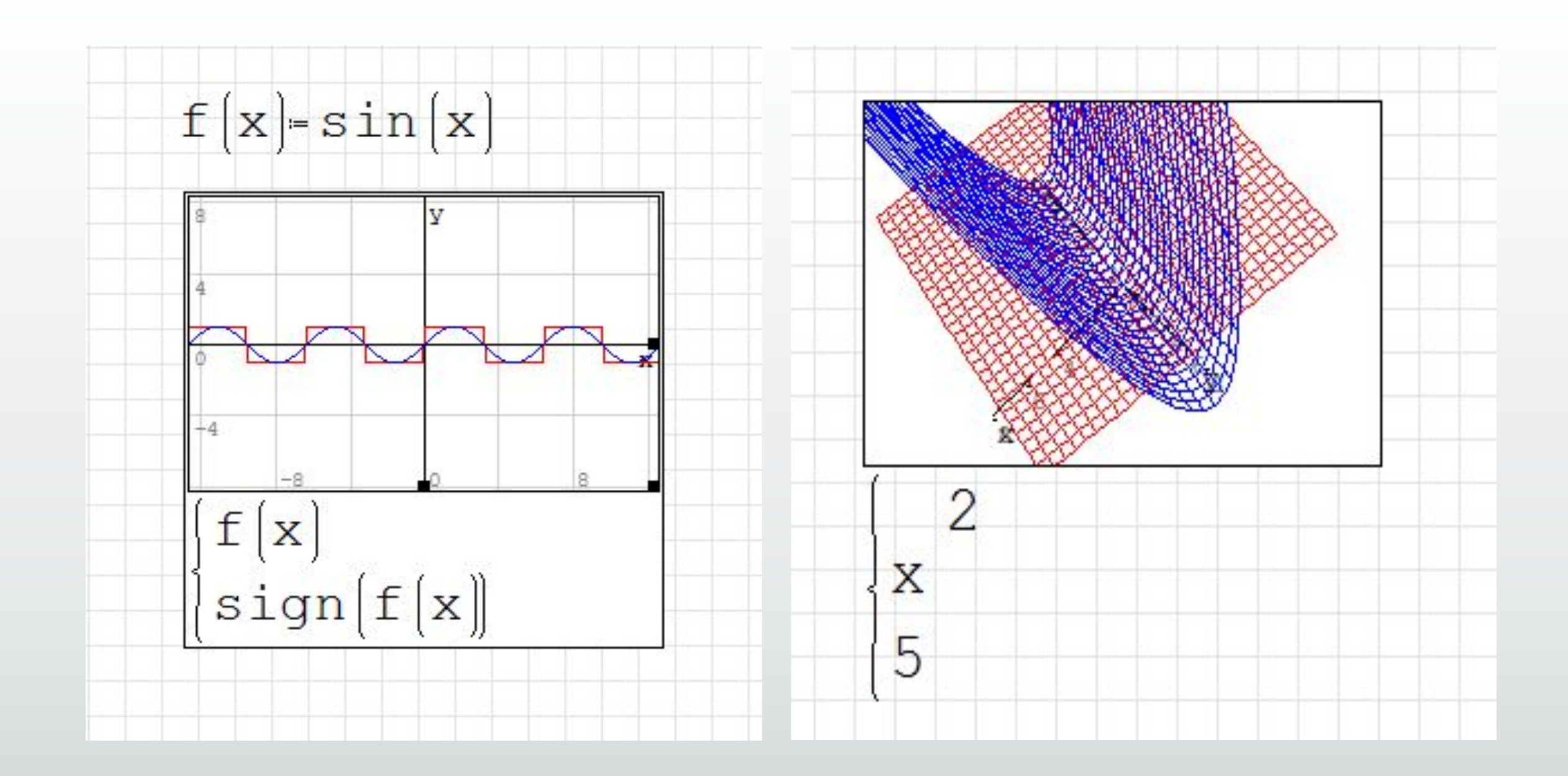

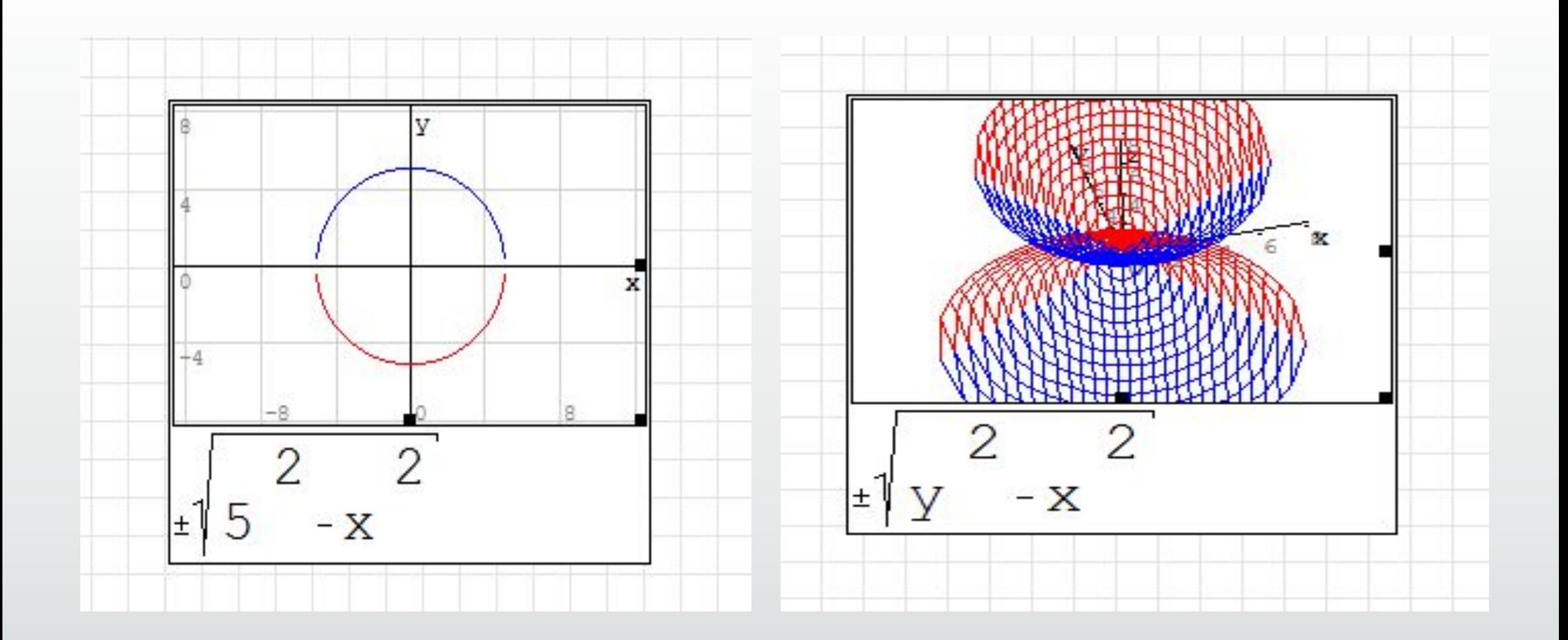

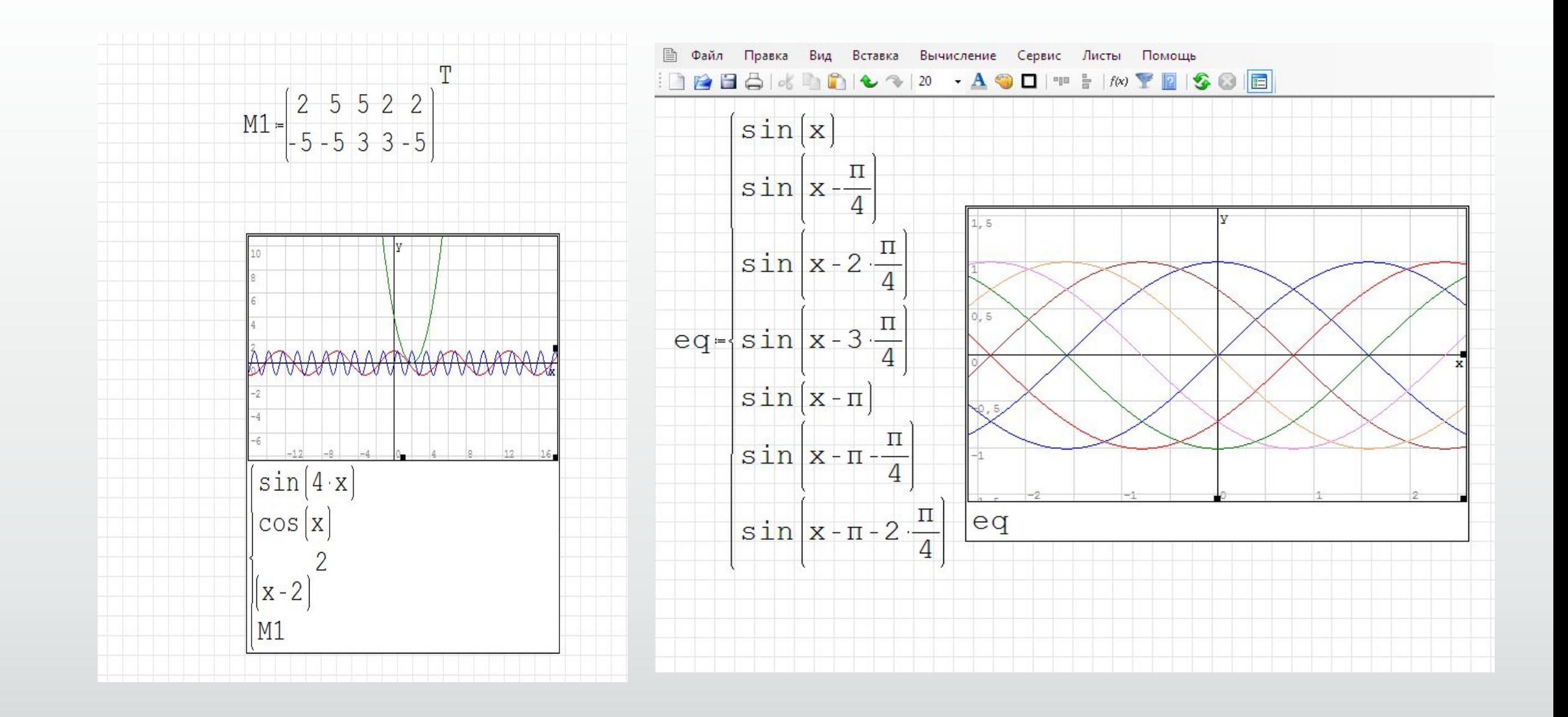

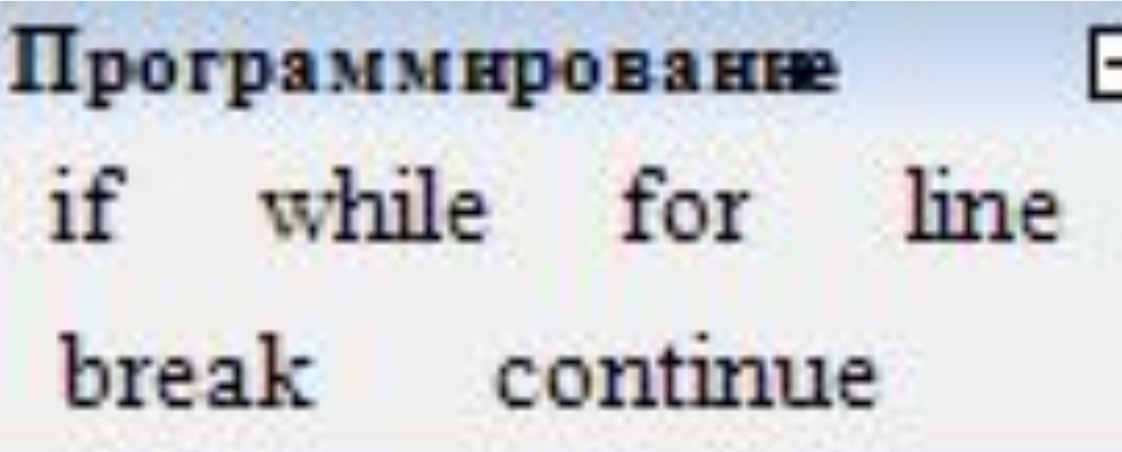

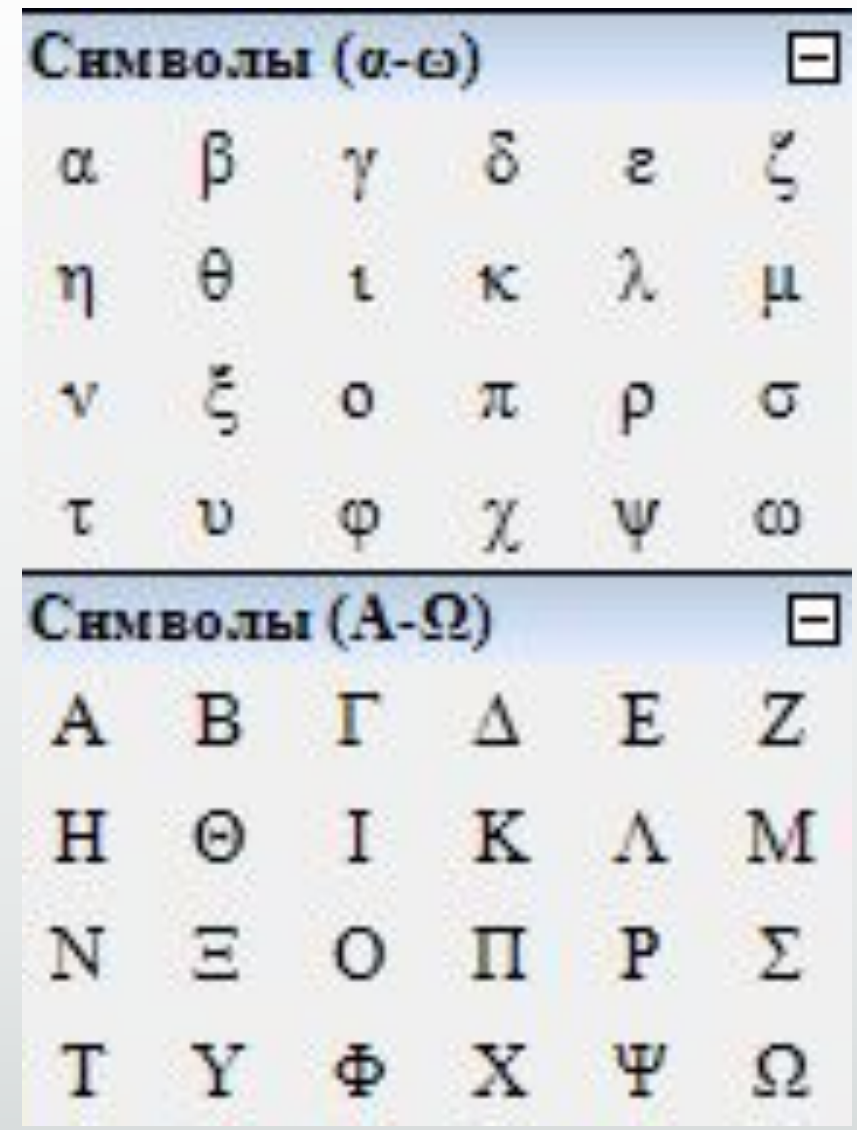

╕

# Спасибо за внимание!